## 9.4 My Receipt

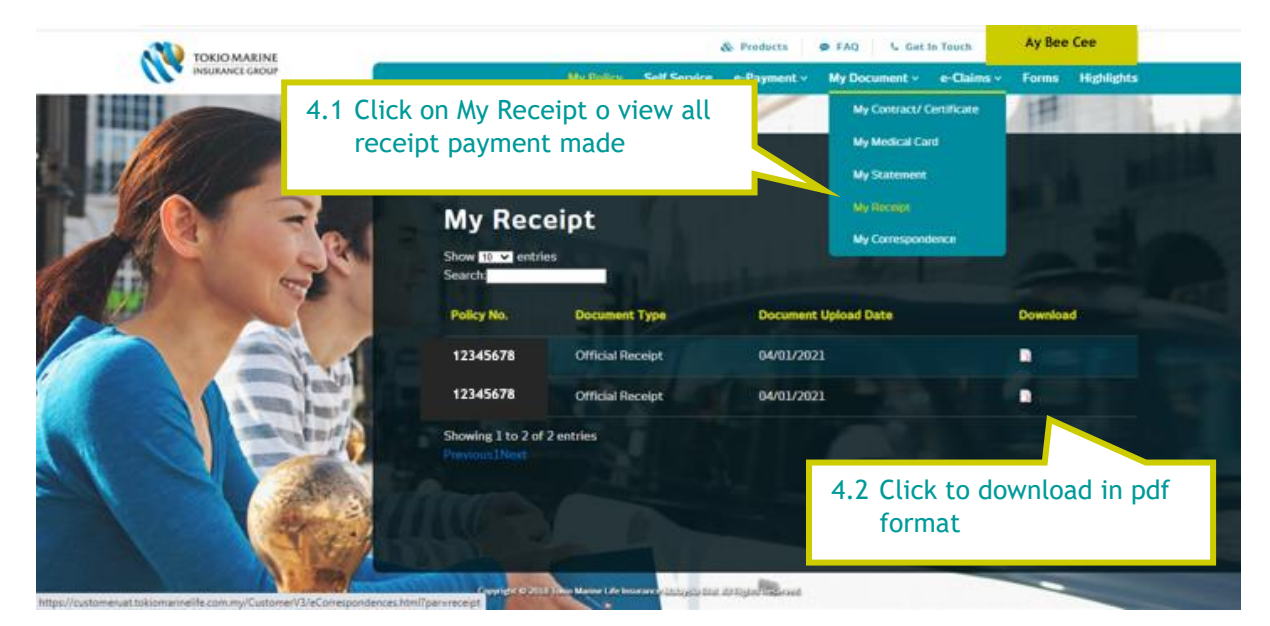